FARMER\_BREAST\_CANCER\_CLUSTER\_2

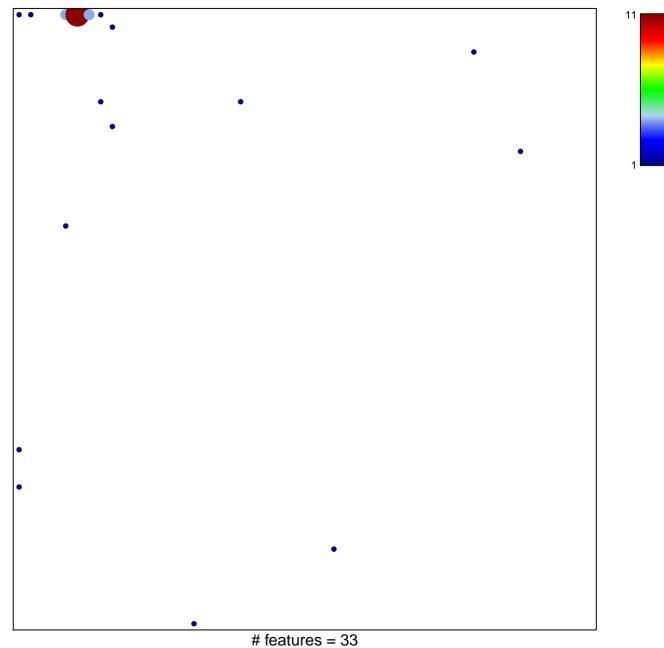

chi-square p = 0.53

## FARMER\_BREAST\_CANCER\_CLUSTER\_2

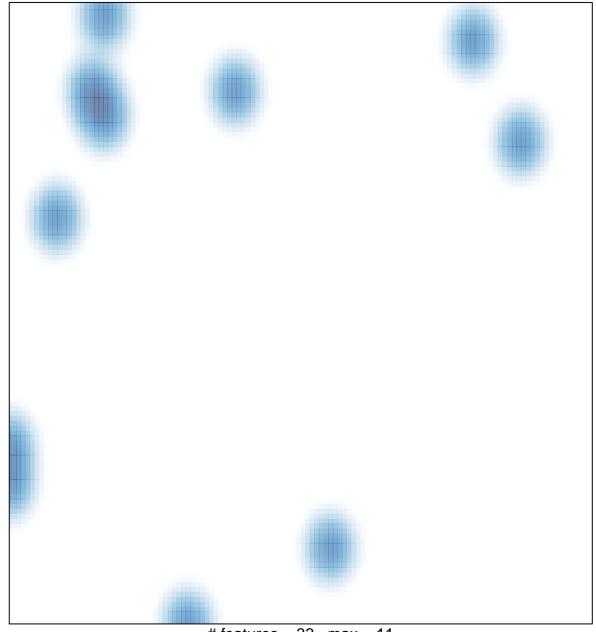

# features = 33 , max = 11